中国語(繁体字)

#### **長崎市防災情報メールサービス**

### **登録案内**

# **Nagasaki City Hall Disaster Information Mail** 登錄向導

為了讓市民們能夠迅速地並且正確地接收到災害信息,對於預先登記好的手機或是電腦的電 子郵件地址,我們提供發送災害信息的服務。 作為災害發生時接收信息的手段之一請有效利用。

#### 登錄方法

1. 發送空白電子郵件

通過掃描 QR 二維碼獲取電子郵件地址或者直接輸入,請向以下電子郵件地址發送空白 電子郵件。

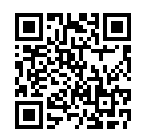

ch-bousai.nagasaki-city@raiden.ktaiwork.jp

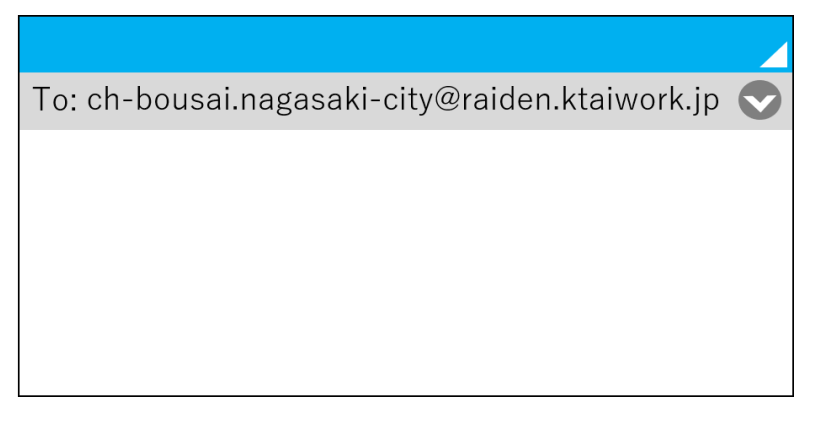

2. 接收"臨時登錄完成"電子郵件

作為回複,將會發送給您名為"電子郵件服務正式登錄向導"的電子郵件。 打開收到的電子郵件,請點擊末尾處的鏈接。

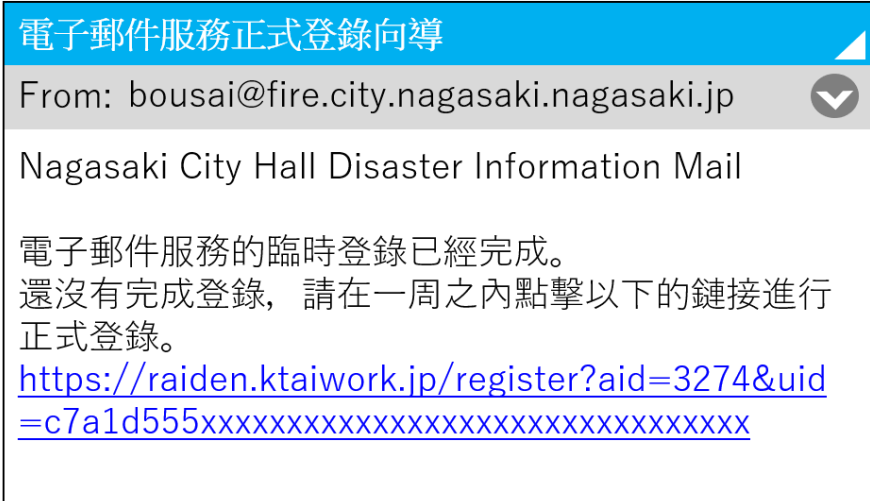

3. 選擇登錄內容

請選擇想接收的信息,並按下"下一步"鍵。

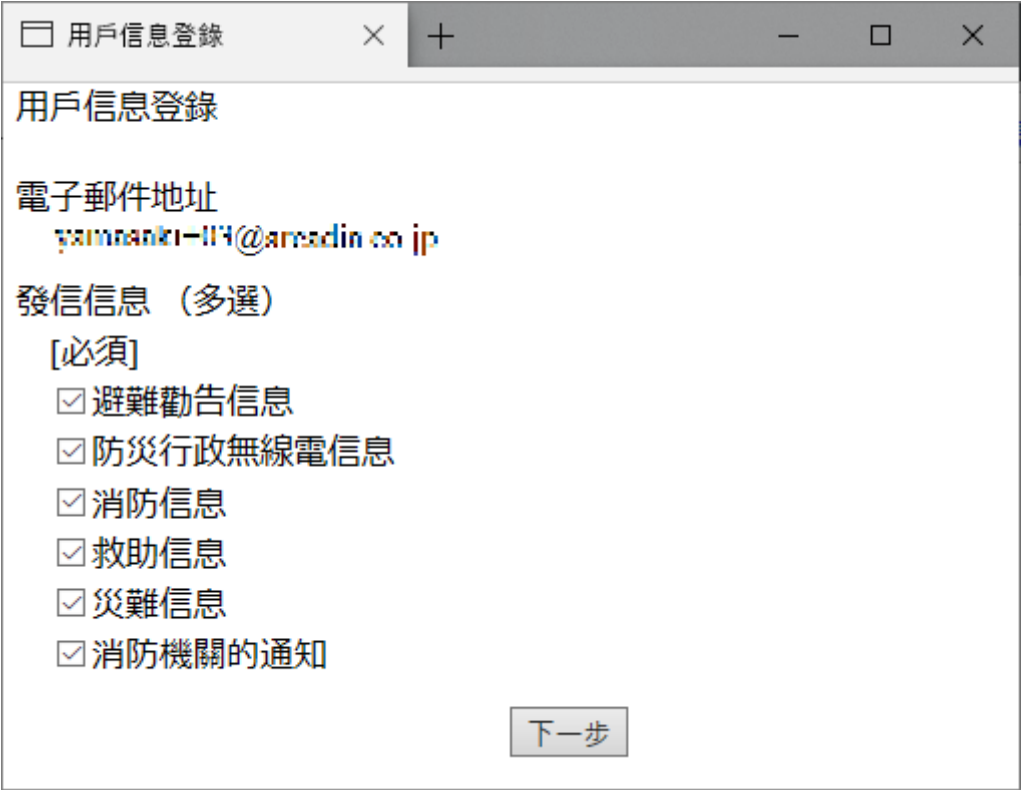

4. 確認登錄內容

請確認登錄內容。如果內容沒有問題請按下"登錄"鍵。

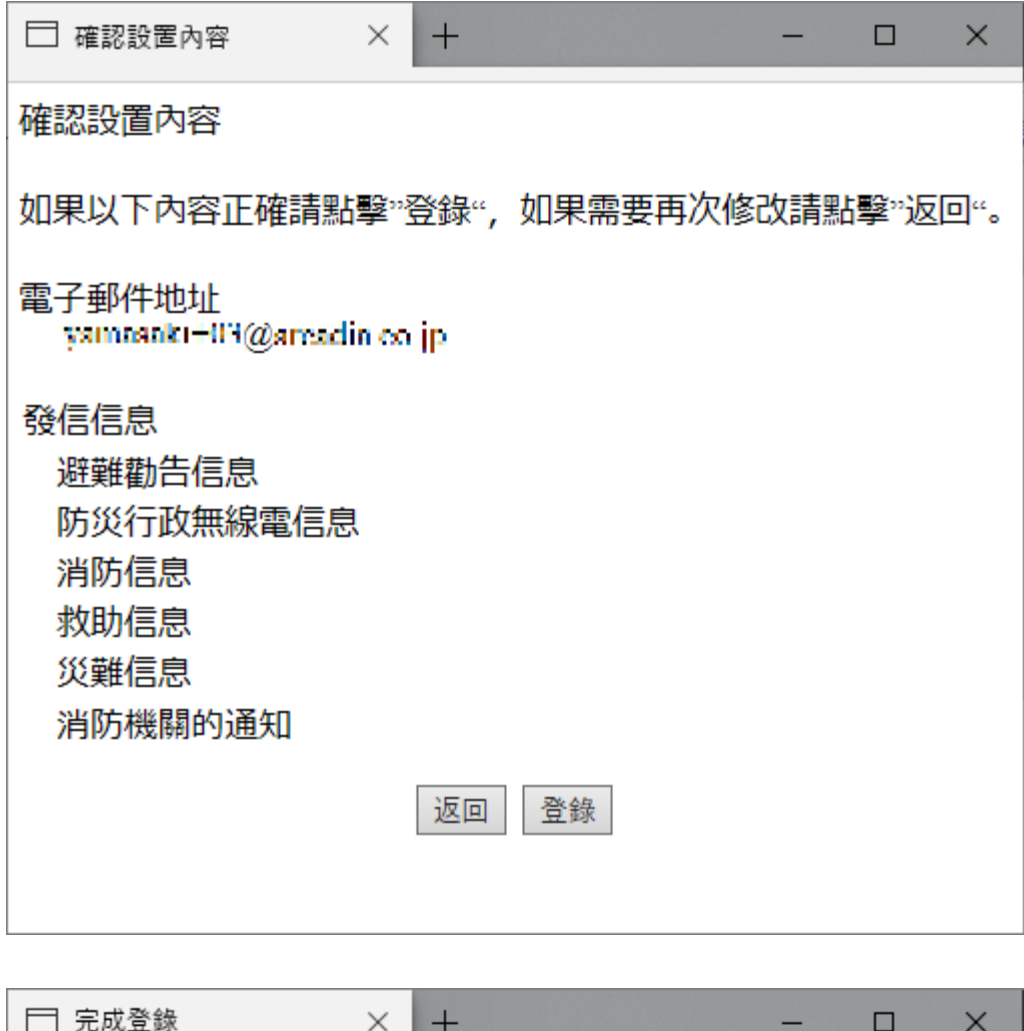

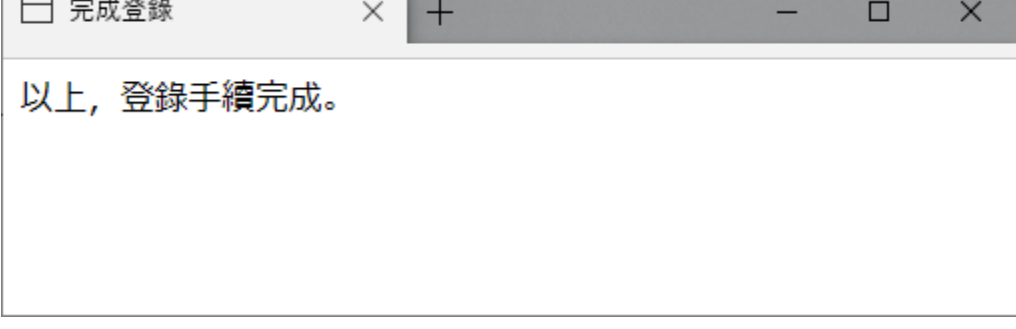

5. 接收"正式登錄完成"電子郵件

如果收到名為"電子郵件服務登錄完成"的電子郵件即表明已經完成登錄。

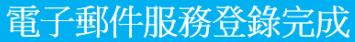

From: bousai@fire.city.nagasaki.nagasaki.jp

Nagasaki City Hall Disaster Information Mail

已經完成登錄電子郵件服務。

請點擊以下的鏈接修改登錄內容或解除發信。 https://raiden.ktaiwork.jp/register?aid=3274&uid  $=c7a1d555xxxxxxxxxxxxxxxxxxxxxxxxxxxxxxxxxxxx$ 

## 修改·解除的方法

想要解除登錄時

打開發送來的電子郵件,請點擊末尾處修改登錄內容·解除發信的鏈接,進入頁麵,請 選擇解除登錄。

稍後將會收到"電子郵件服務解除完成"的電子郵件即表明您的登錄已經被解除。

- 想要對接收哪些信息進行修改時 打開發送來的電子郵件,請點擊末尾處有關修改登錄內容·解除發信的鏈接,進入頁 麵,選擇了修改登錄內容之後,請修改發送信息。
- 想要改變登錄的電子郵件地址時 請先解除舊的電子郵件地址的登錄,然後登錄新的電子郵件地址。

# 注意事項

- 登錄是免費的,不過,接收電子郵件等可能產生的通訊費將由使用者負擔。
- 本服務係統任何時間都有可能發送電子郵件。